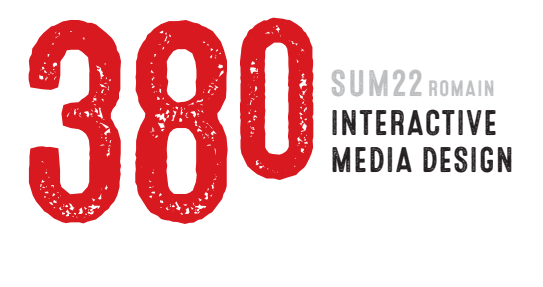

## **PROJECT 4 QUOTABLE SITE OF CITABLE QUOTES** 65 PTS due WEEK 5 | Thu AUGUST 4

 For this project you will create a five-page site using HTML, CSS and Dreamweaver. Your site will be comprised of an index page and four "Quotation" pages - each of which will display a typographic design of a quotation. The index page will contain links to the four pages. The quotes, and your designs, must be of a common theme or author. *[Click here to view examples](http://comm380.com/projects/project5.html)*

 $\bullet\bullet\bullet$ 

- 1 : Find four quotations which appeal to you and have a common theme and/or author. Make sure you know to whom to attribute each of the quotes (i.e. who wrote/said them). You will present your quotes in class, and also turn-in a PDF file to Canvas before the start of class. Due Week 4 | Tue July 26 | 5 pts
- 2 : Create a minimum of *five* distinctly different concept roughs for the primary project page. Roughs should be hand-drawn on PLAIN WHITE PAPER in proportion to 1366 x 768 pixels.

Presentation Use the supplied template to create a five-page PDF. Each page should include a photo/scan of one concept sketch, plus a one paragraph explanation of the idea. Specify whether you want your links to open in the same window, or in pop-up windows.

Due Week 4 | Wed July 27 | 10 pts

3 : Create computer-generated comps in Adobe Photoshop/Illustrator for: a Your project homepage (favorite design from Step 2). Important Be sure your Photoshop/Illustrator document size is *1366 x 768 pixels*. b A typical quote page.

Then create wireframes with pixel dimensions for placement of all key elements in your pages. Wireframes may be hand-drawn or computer-generated.

 Presentation Turn-in zip-compressed file to Canvas that includes: 1) PSD/AI file; 2) Images placed into PSD/AI document; 3) PDF file; and 4) Wireframe.

Due Week 4 | Thu July 28 | 20 pts

- 4 : Using Adobe Photoshop or Illustrator, create art for all the elements on your project index, and each of your quote pages. Don't forget to include an attribute for each quote.
- 5 : Create your web images using Photoshop or Illustrator.
- 6 : Create and construct your pages in Dreamweaver.
- 7 : Update your *site home page* with a link to your *project 4 page*. Create a link to your *homepage* from your *project 4 page*.
- 8 : Synchronize all new or modified files to your server. Site must be live. Due Week 5 | Thu August 4 | 30 pts

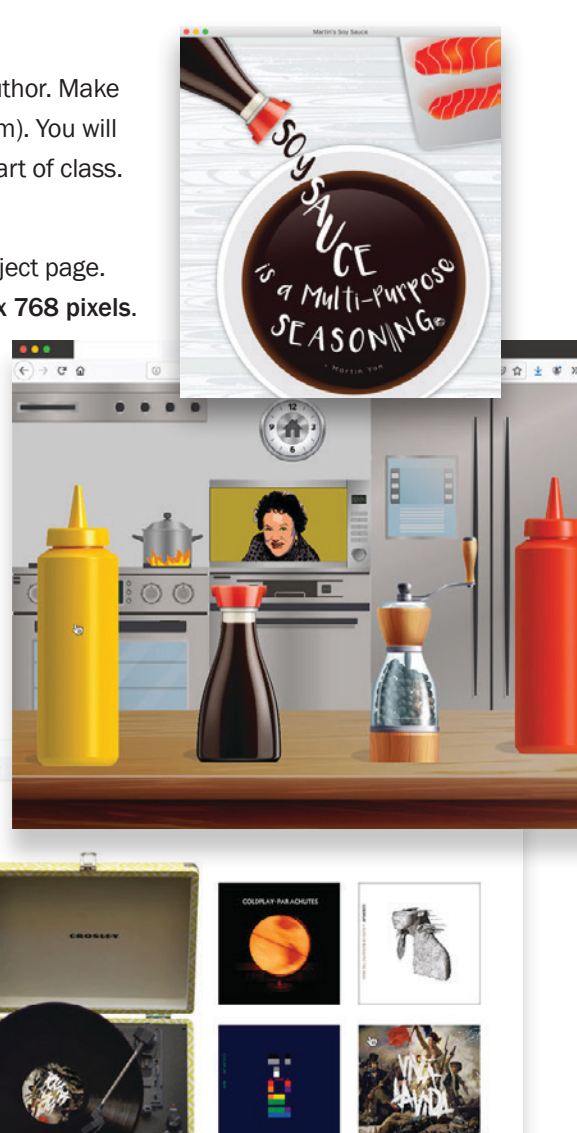

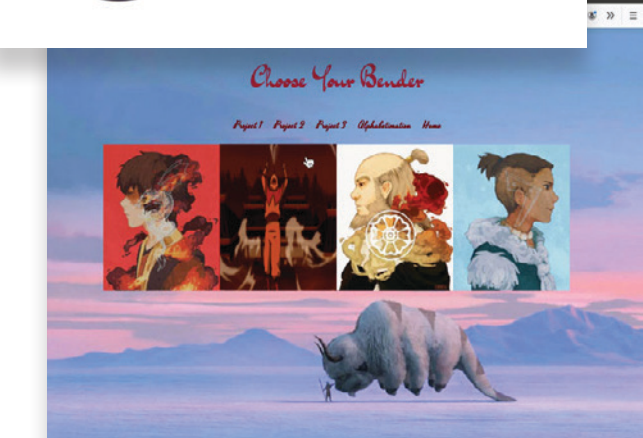